## **PCの迷惑メール解除方法**

**①メニューのもっと見るをクリックします。**

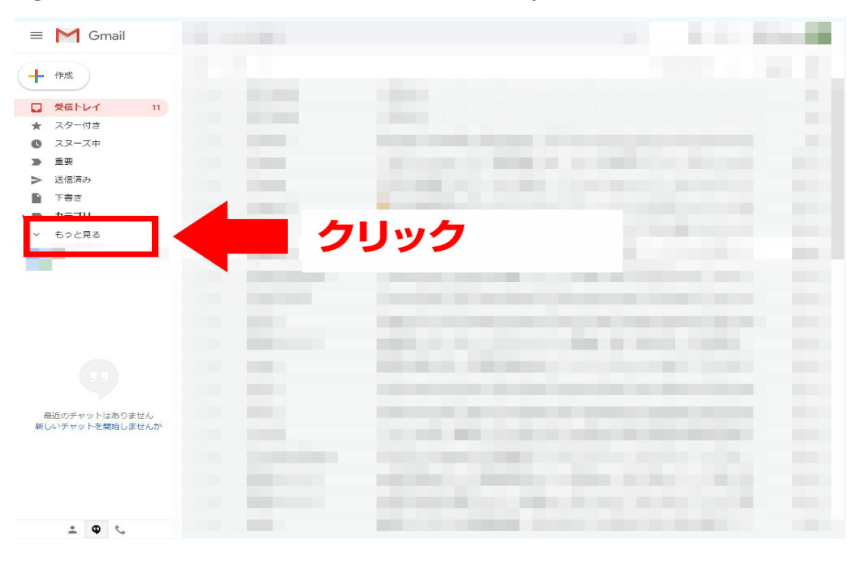

**②メニューをスクロールし迷惑メールをクリック**

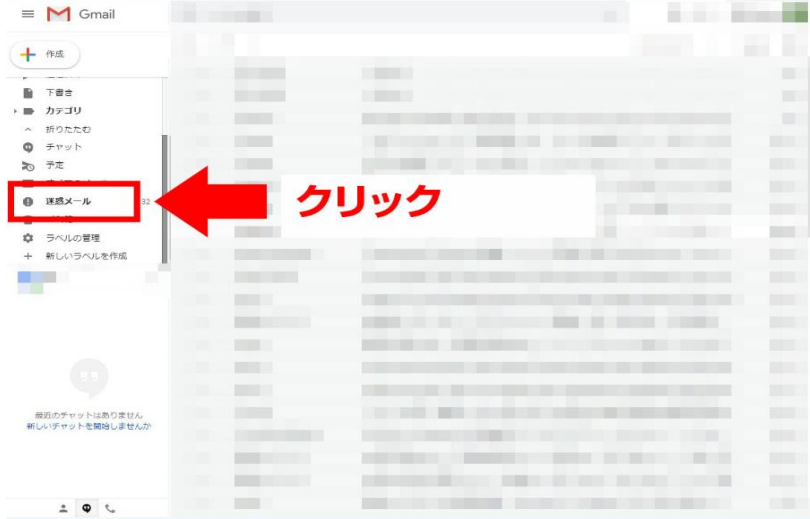

**③「travel.support@tsunagu-st.co.jp」から来ているメールボックスにチェックを入れる。**

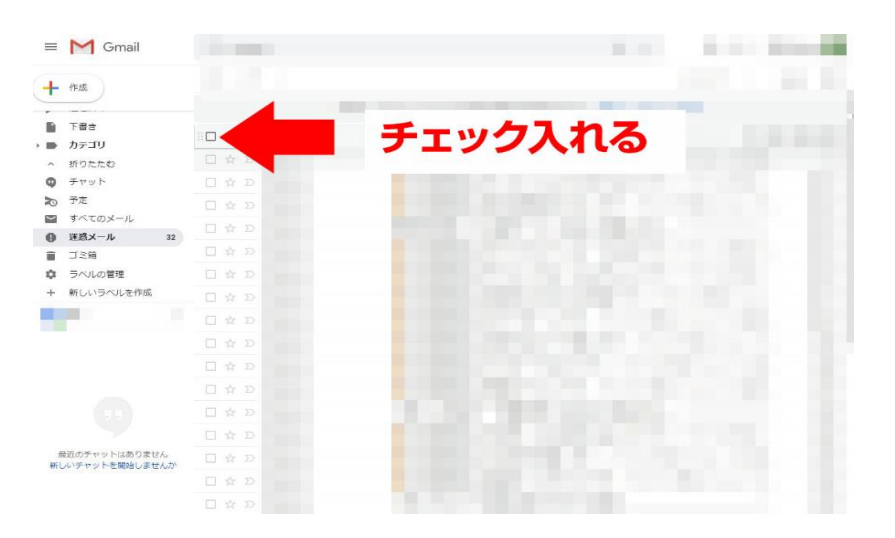

**④上部メニューバーの「迷惑メールではない」をクリックする。**

|                 | $\equiv$ M Gmail         | <b>Barnett William</b>                      |   |
|-----------------|--------------------------|---------------------------------------------|---|
|                 | ← 作成                     | クリック<br>迷惑メールではない<br>$\Box$ .<br>完全に削除<br>a |   |
|                 |                          | [迷惑メール]のメールは、30日後に、動的に剛除されま                 |   |
|                 | 下書き                      | ■☆ ②                                        |   |
|                 | カテゴリ                     | ÷                                           |   |
|                 | 折りたたむ                    | 口☆ D                                        |   |
|                 | チャット                     | 口☆ D                                        |   |
| ৯               | 予定<br>すべてのメール            | 口立刀                                         |   |
|                 | 迷惑メール<br>32              | 口☆D                                         |   |
|                 | ゴミ箱                      | 口食口                                         |   |
| ະ               | ラベルの管理                   | 口☆ D                                        |   |
|                 | 新しいラベルを作成                | 口☆D                                         |   |
|                 | ш                        | m                                           | Π |
|                 |                          | 口☆ D                                        |   |
|                 |                          | 口☆の                                         | ٠ |
|                 |                          | 口☆ D                                        |   |
|                 |                          | 口☆ D                                        |   |
|                 |                          | r.<br>口女刀                                   |   |
|                 |                          | 口☆D                                         |   |
|                 | 最近のチャットはありません            |                                             |   |
| 新しいチャットを開始しませんか |                          | 口☆ D                                        |   |
|                 |                          | 口☆ D                                        |   |
|                 |                          | 口☆D                                         |   |
|                 |                          | 口☆D                                         |   |
|                 | 2<br>$\bullet$<br>$\sim$ | 口☆ D                                        |   |

**⑤以上、迷惑メール解除となります。**